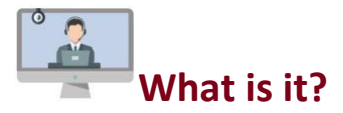

Instructional videos are pre-recorded videos that students can access and replay on their own time. Below are some best practices and resources for creating instructional videos.

## **Why create instructional videos?**

- o Improves accessibility; videos can have closed captions.
- o Improves content retention; students can replay complex materials over again.
- o Allows for more discussion time during class time.
- o Students with learning or language challenges can control the pace of the video.

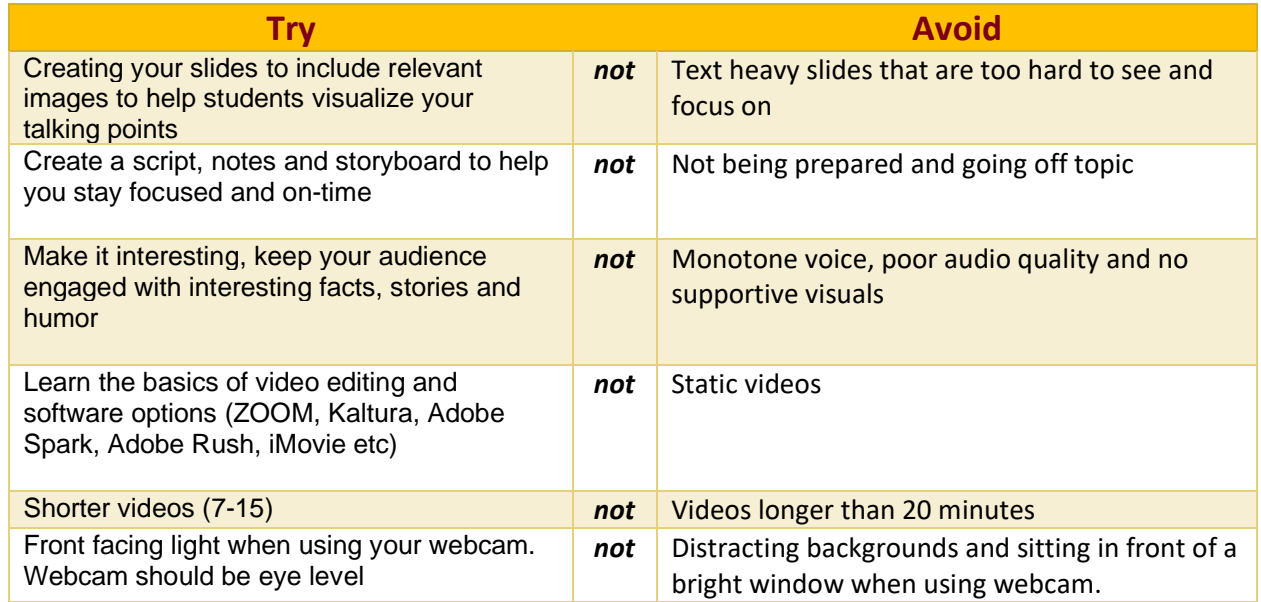

## **Additional Resources:**

- OTL Website[: Instructional Video Presentation](https://docs.google.com/presentation/d/1BQqN9JxJrwyb7ZiswDxcs9gNGSW4Es_POGIpBXXvRsU/edit?usp=sharing)
- OTL Website[: Ed-tech Knowledge Base](https://otl.du.edu/knowledgebase/)
- OTL Website[: Using ZOOM to Record an Interview Video](https://otl.du.edu/knowledgebase/using-zoom-to-record-an-interview-video/)
- OTL Website[: Webcam Recording Tips](Webcam%20Video%20Recording%20Tips)
- OTL Website: Kaltura [Screen and webcam recordings](https://otl.du.edu/knowledgebase/kaltura-using-personal-capture/)
- OTL Website: Kaltura [Adding a Single Video to Your Canvas Course](https://otl.du.edu/knowledgebase/kaltura-adding-a-single-video-to-your-canvas-course/)
- [IT Digital Media Center](https://www.du.edu/it/services/digital-media-services/digital-media-center) [& Video Creation Studio](https://www.du.edu/it/services/digital-media-services/video-creation-studio)

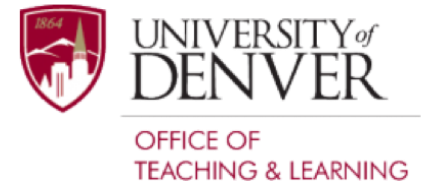